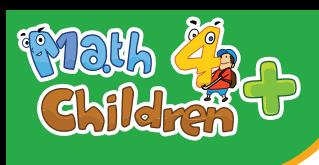

 $\ddot{\bullet}$ 

 $\mathcal{L}$ 

 $\Diamond$ 

 $\frac{1}{2}$ 

 $\circledR$ 

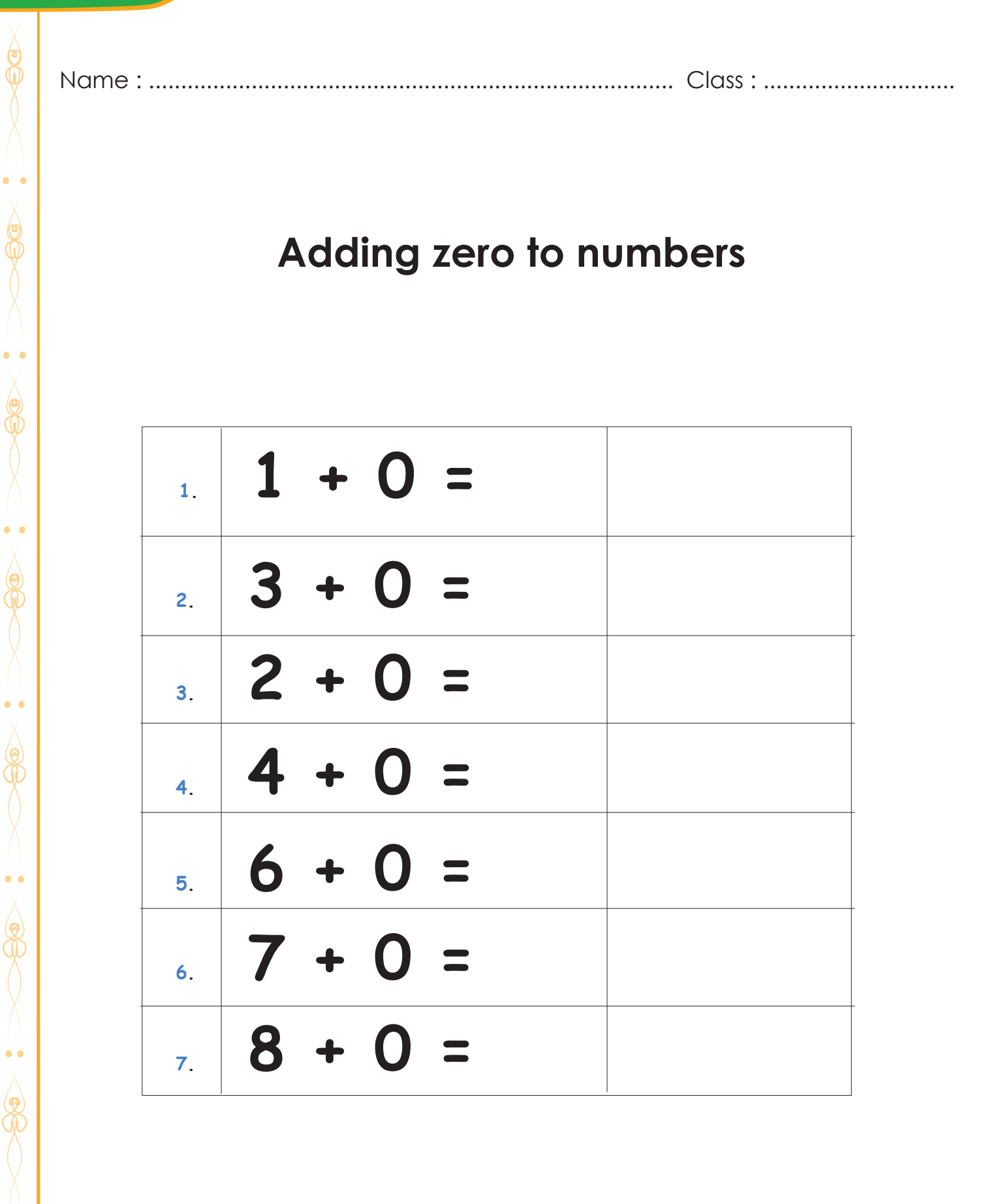

 $\cdot$  or

 $\frac{1}{\epsilon}$ 

 $\circledR$ 

**Math4childrenplus.com**

 $R$ 

 $\tilde{\mathbf{z}}$ 

 $\ddot{\bullet}$ 

 $\bigcirc$ 

 $\bullet\bullet\bullet\bullet\bullet$